Homework Assignment Project 9 – References Section

**PROJECT** 9

This Project's Homework Assignment focuses on the Odds and Ends of QBO topics that were not included in previous Projects, including **1099** Setup, the difference between **Voiding** and **Deleting**, the **Audit Log**, and creating Items lists that are "subs".

Homework Assignments will only review materials you have already learned, but they may cover materials from earlier Projects along with current content.

Remember that you can always go back to earlier Projects if you need help.

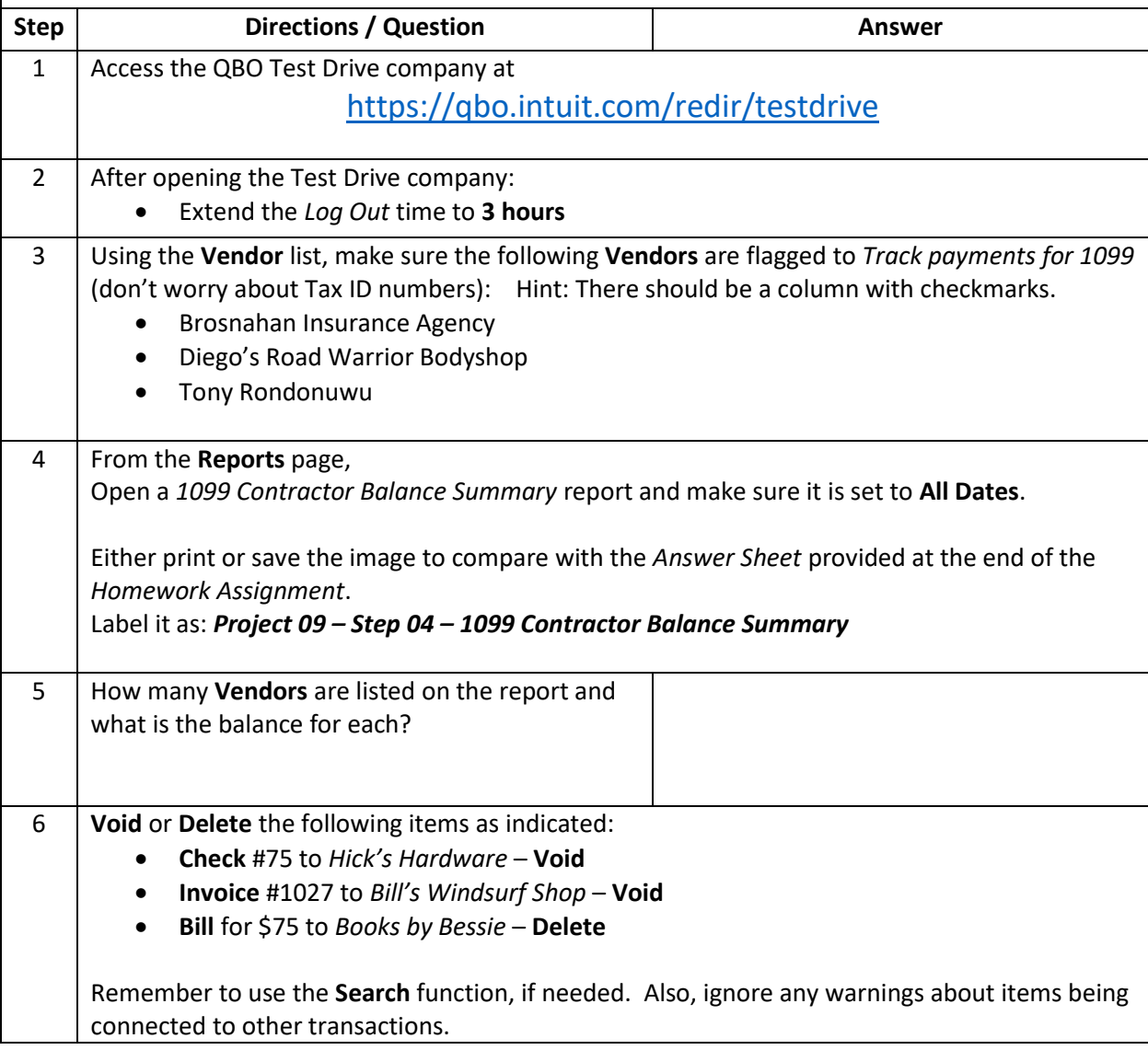

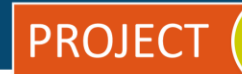

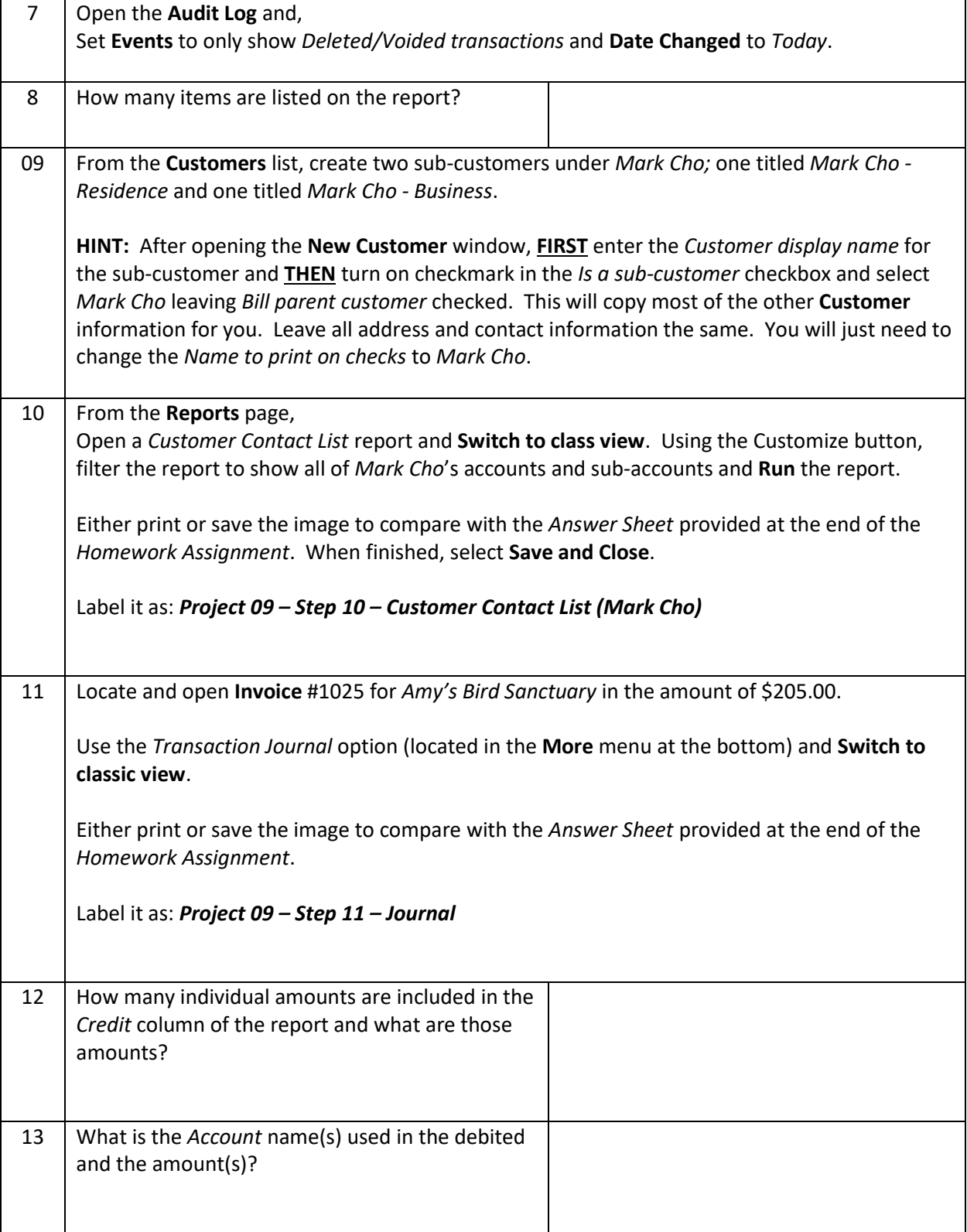

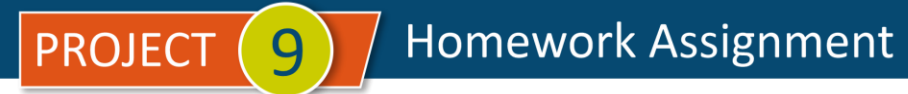

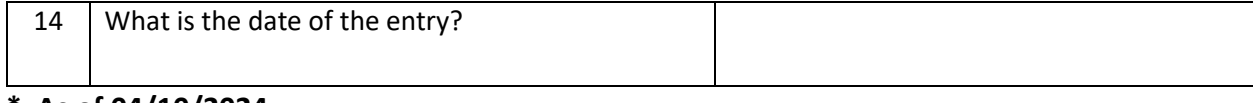

## **\* As of 04/10/2024**

**IMPORTANT NOTE:** Because you are working with a "live" company Test Drive file, Intuit may change answers without notice. If you have questions or need assistance, reach out to the bsnsAtlas.com team in our private Facebook group at:

[www.facebook.com/groups/bsnsAtlas](http://www.facebook.com/groups/bsnsAtlas)